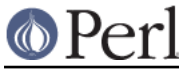

# **NAME**

IO::Compress::RawDeflate - Write RFC 1951 files/buffers

# **SYNOPSIS**

```
 use IO::Compress::RawDeflate qw(rawdeflate $RawDeflateError) ;
 my $status = rawdeflate $input => $output [,OPTS]
     or die "rawdeflate failed: $RawDeflateError\n";
 my $z = new IO::Compress::RawDeflate $output [,OPTS]
     or die "rawdeflate failed: $RawDeflateError\n";
 $z->print($string);
 $z->printf($format, $string);
 $z->write($string);
 $z->syswrite($string [, $length, $offset]);
 $z->flush();
$z->tell();
$z->eof();
 $z->seek($position, $whence);
 $z->binmode();
 $z->fileno();
 $z->opened();
 $z->autoflush();
 $z->input_line_number();
 $z->newStream( [OPTS] );
 $z->deflateParams();
$z$-<>close( ) ;
 $RawDeflateError ;
 # IO::File mode
 print $z $string;
 printf $z $format, $string;
 tell $z
 eof $z
 seek $z, $position, $whence
 binmode $z
 fileno $z
 close $z ;
```
# **DESCRIPTION**

This module provides a Perl interface that allows writing compressed data to files or buffer as defined in RFC 1951.

Note that RFC 1951 data is not a good choice of compression format to use in isolation, especially if you want to auto-detect it.

For reading RFC 1951 files/buffers, see the companion module *IO::Uncompress::RawInflate.* 

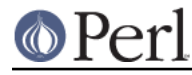

# **Functional Interface**

A top-level function, rawdeflate, is provided to carry out "one-shot" compression between buffers and/or files. For finer control over the compression process, see the OO Interface section.

```
use IO::Compress::RawDeflate qw(rawdeflate $RawDeflateError) ;
 rawdeflate $input => $output [,OPTS]
     or die "rawdeflate failed: $RawDeflateError\n";
```
The functional interface needs Perl5.005 or better.

# **rawdeflate \$input => \$output [, OPTS]**

rawdeflate expects at least two parameters, \$input and \$output.

#### **The \$input parameter**

The parameter,  $sinput$ , is used to define the source of the uncompressed data.

It can take one of the following forms:

#### A filename

If the \$input parameter is a simple scalar, it is assumed to be a filename. This file will be opened for reading and the input data will be read from it.

#### A filehandle

If the \$input parameter is a filehandle, the input data will be read from it. The string '-' can be used as an alias for standard input.

#### A scalar reference

If  $s$ input is a scalar reference, the input data will be read from  $s$ sinput.

#### An array reference

If \$input is an array reference, each element in the array must be a filename.

The input data will be read from each file in turn.

The complete array will be walked to ensure that it only contains valid filenames before any data is compressed.

#### An Input FileGlob string

If  $$input$  is a string that is delimited by the characters "<" and ">" rawdeflate will assume that it is an *input fileglob string*. The input is the list of files that match the fileglob.

If the fileglob does not match any files ...

See File::GlobMapper for more details.

If the *\$input parameter is any other type*, undef will be returned.

# **The \$output parameter**

The parameter  $$output$ is used to control the destination of the compressed data. This parameter$ can take one of these forms.

A filename

If the Soutput parameter is a simple scalar, it is assumed to be a filename. This file will be opened for writing and the compressed data will be written to it.

#### A filehandle

If the  $$output$  parameter is a filehandle, the compressed data will be written to it. The string '-' can be used as an alias for standard output.

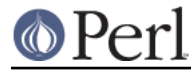

# A scalar reference

If  $$output$  is a scalar reference, the compressed data will be stored in  $$fourput.$ 

# An Array Reference

If \$output is an array reference, the compressed data will be pushed onto the array.

# An Output FileGlob

If \$output is a string that is delimited by the characters "<" and ">" rawdeflate will assume that it is an *output fileglob string*. The output is the list of files that match the fileglob. When  $$output$  is an fileglob string,  $$input$  must also be a fileglob string. Anything else is an error.

If the \$output parameter is any other type, undef will be returned.

# **Notes**

When  $sinput$  maps to multiple files/buffers and  $soutput$  is a single file/buffer the input files/buffers will be stored in  $$output$  as a concatenated series of compressed data streams.

# **Optional Parameters**

Unless specified below, the optional parameters for rawdeflate, OPTS, are the same as those used with the OO interface defined in the Constructor Options section below.

AutoClose =>  $0|1$ 

This option applies to any input or output data streams to rawdeflate that are filehandles. If AutoClose is specified, and the value is true, it will result in all input and/or output filehandles being closed once rawdeflate has completed.

This parameter defaults to 0.

BinModeIn =>  $0|1$ 

When reading from a file or filehandle, set binmode before reading. Defaults to 0.

Append  $\Rightarrow$  0 | 1 TODO

# **Examples**

To read the contents of the file  $f + \text{let } t$ .txt and write the compressed data to the file file1.txt.1951.

```
 use strict ;
 use warnings ;
use IO::Compress::RawDeflate qw(rawdeflate $RawDeflateError) ;
 my $input = "file1.txt";
 rawdeflate $input => "$input.1951"
     or die "rawdeflate failed: $RawDeflateError\n";
```
To read from an existing Perl filehandle, \$input, and write the compressed data to a buffer, \$buffer.

```
 use strict ;
 use warnings ;
use IO::Compress::RawDeflate qw(rawdeflate $RawDeflateError) ;
 use IO::File ;
```
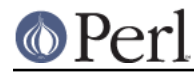

```
 my $input = new IO::File "<file1.txt"
     or die "Cannot open 'file1.txt': $!\n" ;
 my $buffer ;
 rawdeflate $input => \$buffer
     or die "rawdeflate failed: $RawDeflateError\n";
```
To compress all files in the directory "/my/home" that match "\*.txt" and store the compressed data in the same directory

```
 use strict ;
 use warnings ;
 use IO::Compress::RawDeflate qw(rawdeflate $RawDeflateError) ;
 rawdeflate '</my/home/*.txt>' => '<*.1951>'
     or die "rawdeflate failed: $RawDeflateError\n";
```
and if you want to compress each file one at a time, this will do the trick

```
 use strict ;
 use warnings ;
use IO::Compress::RawDeflate qw(rawdeflate $RawDeflateError) ;
 for my $input ( glob "/my/home/*.txt" )
 {
     my $output = "$input.1951" ;
     rawdeflate $input => $output
        or die "Error compressing '$input': $RawDeflateError\n";
 }
```
# **OO Interface**

# **Constructor**

The format of the constructor for  $IO::Compress::RawDeflate$  is shown below

```
 my $z = new IO::Compress::RawDeflate $output [,OPTS]
     or die "IO::Compress::RawDeflate failed: $RawDeflateError\n";
```
It returns an IO::Compress::RawDeflate object on success and undef on failure. The variable \$RawDeflateError will contain an error message on failure.

If you are running Perl 5.005 or better the object, \$z, returned from IO::Compress::RawDeflate can be used exactly like an *IO::File* filehandle. This means that all normal output file operations can be carried out with  $$z.$  For example, to write to a compressed file/buffer you can use either of these forms

```
 $z->print("hello world\n");
 print $z "hello world\n";
```
The mandatory parameter  $$output$ is used to control the destination of the compressed data. This$ parameter can take one of these forms.

A filename

If the \$output parameter is a simple scalar, it is assumed to be a filename. This file will be opened for writing and the compressed data will be written to it.

A filehandle

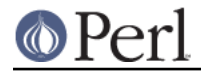

If the \$output parameter is a filehandle, the compressed data will be written to it. The string '-' can be used as an alias for standard output.

# A scalar reference

If  $$output$  is a scalar reference, the compressed data will be stored in  $$south$ 

If the Soutput parameter is any other type,  $IQ::CQCDTESS:RRWDetlate::new$  will return undef.

# **Constructor Options**

OPTS is any combination of the following options:

AutoClose =>  $0|1$ 

This option is only valid when the  $$output$  parameter is a filehandle. If specified, and the value is true, it will result in the  $$output$  being closed once either the close method is called or the  $IO::Compress::RawDeflate$  object is destroyed.

This parameter defaults to 0.

# Append  $\approx 011$

Opens \$output in append mode.

The behaviour of this option is dependent on the type of  $$output.$ 

\* A Buffer

If \$output is a buffer and Append is enabled, all compressed data will be append to the end if  $s$ output. Otherwise  $s$ output will be cleared before any data is written to it.

\* A Filename

If \$output is a filename and Append is enabled, the file will be opened in append mode. Otherwise the contents of the file, if any, will be truncated before any compressed data is written to it.

\* A Filehandle

If \$output is a filehandle, the file pointer will be positioned to the end of the file via a call to seek before any compressed data is written to it. Otherwise the file pointer will not be moved.

This parameter defaults to 0.

Merge  $=$   $>$  0|1

This option is used to compress input data and append it to an existing compressed data stream in  $$output$ . The end result is a single compressed data stream stored in  $$output$ .

It is a fatal error to attempt to use this option when  $\diamond$ output is not an RFC 1951 data stream.

There are a number of other limitations with the Merge option:

- 1 This module needs to have been built with zlib 1.2.1 or better to work. A fatal error will be thrown if Merge is used with an older version of zlib.
- 2 If soutput is a file or a filehandle, it must be seekable.

This parameter defaults to 0.

-Level

Defines the compression level used by zlib. The value should either be a number between 0 and 9 (0 means no compression and 9 is maximum compression), or one of the symbolic constants defined below.

Z\_NO\_COMPRESSION

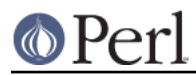

```
 Z_BEST_SPEED
 Z_BEST_COMPRESSION
 Z_DEFAULT_COMPRESSION
```
The default is Z\_DEFAULT\_COMPRESSION.

Note, these constants are not imported by  $\texttt{IO::Compress::RawDeflate}$  by default.

```
use IO::Compress::RawDeflate qw(:strategy);
use IO::Compress::RawDeflate qw(:constants);
use IO::Compress::RawDeflate qw(:all);
```
#### -Strategy

Defines the strategy used to tune the compression. Use one of the symbolic constants defined below.

```
 Z_FILTERED
 Z_HUFFMAN_ONLY
 Z_RLE
 Z_FIXED
 Z_DEFAULT_STRATEGY
```
The default is Z\_DEFAULT\_STRATEGY.

```
Strict => 0|1
```
This is a placeholder option.

# **Examples**

TODO

# **Methods**

# **print**

Usage is

```
 $z->print($data)
 print $z $data
```
Compresses and outputs the contents of the \$data parameter. This has the same behaviour as the print built-in.

Returns true if successful.

# **printf**

Usage is

```
 $z->printf($format, $data)
 printf $z $format, $data
```
Compresses and outputs the contents of the \$data parameter.

Returns true if successful.

#### **syswrite**

Usage is

 \$z->syswrite \$data \$z->syswrite \$data, \$length \$z->syswrite \$data, \$length, \$offset

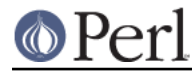

Compresses and outputs the contents of the \$data parameter.

Returns the number of uncompressed bytes written, or undef if unsuccessful.

#### **write**

Usage is

```
 $z->write $data
 $z->write $data, $length
 $z->write $data, $length, $offset
```
Compresses and outputs the contents of the \$data parameter.

Returns the number of uncompressed bytes written, or undef if unsuccessful.

#### **flush**

Usage is

 \$z->flush; \$z->flush(\$flush\_type);

Flushes any pending compressed data to the output file/buffer.

This method takes an optional parameter,  $$float\_type$$ , that controls how the flushing will be carried out. By default the \$flush\_type used is Z\_FINISH. Other valid values for \$flush\_type are Z\_NO\_FLUSH, Z\_SYNC\_FLUSH, Z\_FULL\_FLUSH and Z\_BLOCK. It is strongly recommended that you only set the flush\_type parameter if you fully understand the implications of what it does overuse of flush can seriously degrade the level of compression achieved. See the zlib documentation for details.

Returns true on success.

# **tell**

Usage is

```
$z->tell() tell $z
```
Returns the uncompressed file offset.

# **eof**

Usage is

```
$z->eof();
 eof($z);
```
Returns true if the close method has been called.

#### **seek**

 \$z->seek(\$position, \$whence); seek(\$z, \$position, \$whence);

Provides a sub-set of the seek functionality, with the restriction that it is only legal to seek forward in the output file/buffer. It is a fatal error to attempt to seek backward.

Empty parts of the file/buffer will have NULL (0x00) bytes written to them.

The \$whence parameter takes one the usual values, namely SEEK\_SET, SEEK\_CUR or

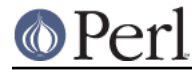

SEEK\_END.Returns 1 on success, 0 on failure.

# **binmode**

Usage is

```
 $z->binmode
 binmode $z ;
```
This is a noop provided for completeness.

# **opened**

\$z->opened()

Returns true if the object currently refers to a opened file/buffer.

# **autoflush**

 my \$prev = \$z->autoflush() my \$prev = \$z->autoflush(EXPR)

If the \$z object is associated with a file or a filehandle, this method returns the current autoflush setting for the underlying filehandle. If EXPR is present, and is non-zero, it will enable flushing after every write/print operation.

If  $\zeta$ z is associated with a buffer, this method has no effect and always returns undef.

**Note** that the special variable  $\varsigma$  **cannot** be used to set or retrieve the autoflush setting.

#### **input\_line\_number**

 \$z->input\_line\_number() \$z->input\_line\_number(EXPR)

This method always returns undef when compressing.

#### **fileno**

```
 $z->fileno()
 fileno($z)
```
If the  $$z$  object is associated with a file or a filehandle,  $filename$ ,  $i$  leno will return the underlying file descriptor. Once the close method is called fileno will return undef.

If the  $$z$  object is is associated with a buffer, this method will return undef.

#### **close**

```
$z->close( ) ;
 close $z ;
```
Flushes any pending compressed data and then closes the output file/buffer.

For most versions of Perl this method will be automatically invoked if the IO::Compress::RawDeflate object is destroyed (either explicitly or by the variable with the reference to the object going out of scope). The exceptions are Perl versions 5.005 through 5.00504 and 5.8.0. In these cases, the close method will be called automatically, but not until global destruction of all live objects when the program is terminating.

Therefore, if you want your scripts to be able to run on all versions of Perl, you should call close explicitly and not rely on automatic closing.

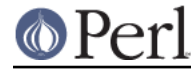

Returns true on success, otherwise 0.

If the AutoClose option has been enabled when the IO::Compress::RawDeflate object was created, and the object is associated with a file, the underlying file will also be closed.

# **newStream([OPTS])**

Usage is

```
 $z->newStream( [OPTS] )
```
Closes the current compressed data stream and starts a new one.

OPTS consists of any of the the options that are available when creating the  $$z$  object.

See the Constructor Options section for more details.

# **deflateParams**

Usage is

\$z->deflateParams

#### TODO

# **Importing**

A number of symbolic constants are required by some methods in  $\texttt{IO}:\texttt{Compress}:\texttt{RawDeflate}.$ None are imported by default.

#### :all

Imports rawdeflate, \$RawDeflateError and all symbolic constants that can be used by IO::Compress::RawDeflate. Same as doing this

```
 use IO::Compress::RawDeflate qw(rawdeflate $RawDeflateError
:constants) ;
```
#### :constants

Import all symbolic constants. Same as doing this

```
use IO::Compress::RawDeflate qw(:flush :level :strategy) ;
```
#### :flush

These symbolic constants are used by the flush method.

 Z\_NO\_FLUSH Z\_PARTIAL\_FLUSH Z\_SYNC\_FLUSH Z\_FULL\_FLUSH Z\_FINISH Z\_BLOCK

:level

These symbolic constants are used by the Level option in the constructor.

 Z\_NO\_COMPRESSION Z\_BEST\_SPEED Z\_BEST\_COMPRESSION Z\_DEFAULT\_COMPRESSION

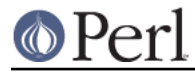

:strategy

These symbolic constants are used by the Strategy option in the constructor.

 Z\_FILTERED Z\_HUFFMAN\_ONLY Z\_RLE Z\_FIXED Z\_DEFAULT\_STRATEGY

# **EXAMPLES**

# **Apache::GZip Revisited**

See IO::Compress::FAQ

# **Working with Net::FTP**

See IO::Compress::FAQ

# **SEE ALSO**

Compress::Zlib, IO::Compress::Gzip, IO::Uncompress::Gunzip, IO::Compress::Deflate, IO::Uncompress::Inflate, IO::Uncompress::RawInflate, IO::Compress::Bzip2, IO::Uncompress::Bunzip2, IO::Compress::Lzop, IO::Uncompress::UnLzop, IO::Compress::Lzf, IO::Uncompress::UnLzf, IO::Uncompress::AnyInflate, IO::Uncompress::AnyUncompress

Compress::Zlib::FAQ

File::GlobMapper, Archive::Zip, Archive::Tar, IO::Zlib

For RFC 1950, 1951 and 1952 see http://www.faqs.org/rfcs/rfc1950.html, http://www.faqs.org/rfcs/rfc1951.html and http://www.faqs.org/rfcs/rfc1952.html

The zlib compression library was written by Jean-loup Gailly gzip @prep.ai.mit.edu and Mark Adler madler@alumni.caltech.edu.

The primary site for the zlib compression library is http://www.zlib.org.

The primary site for gzip is http://www.gzip.org.

# **AUTHOR**

This module was written by Paul Marquess, pmqs@cpan.org.

# **MODIFICATION HISTORY**

See the Changes file.

# **COPYRIGHT AND LICENSE**

Copyright (c) 2005-2009 Paul Marquess. All rights reserved.

This program is free software; you can redistribute it and/or modify it under the same terms as Perl itself.